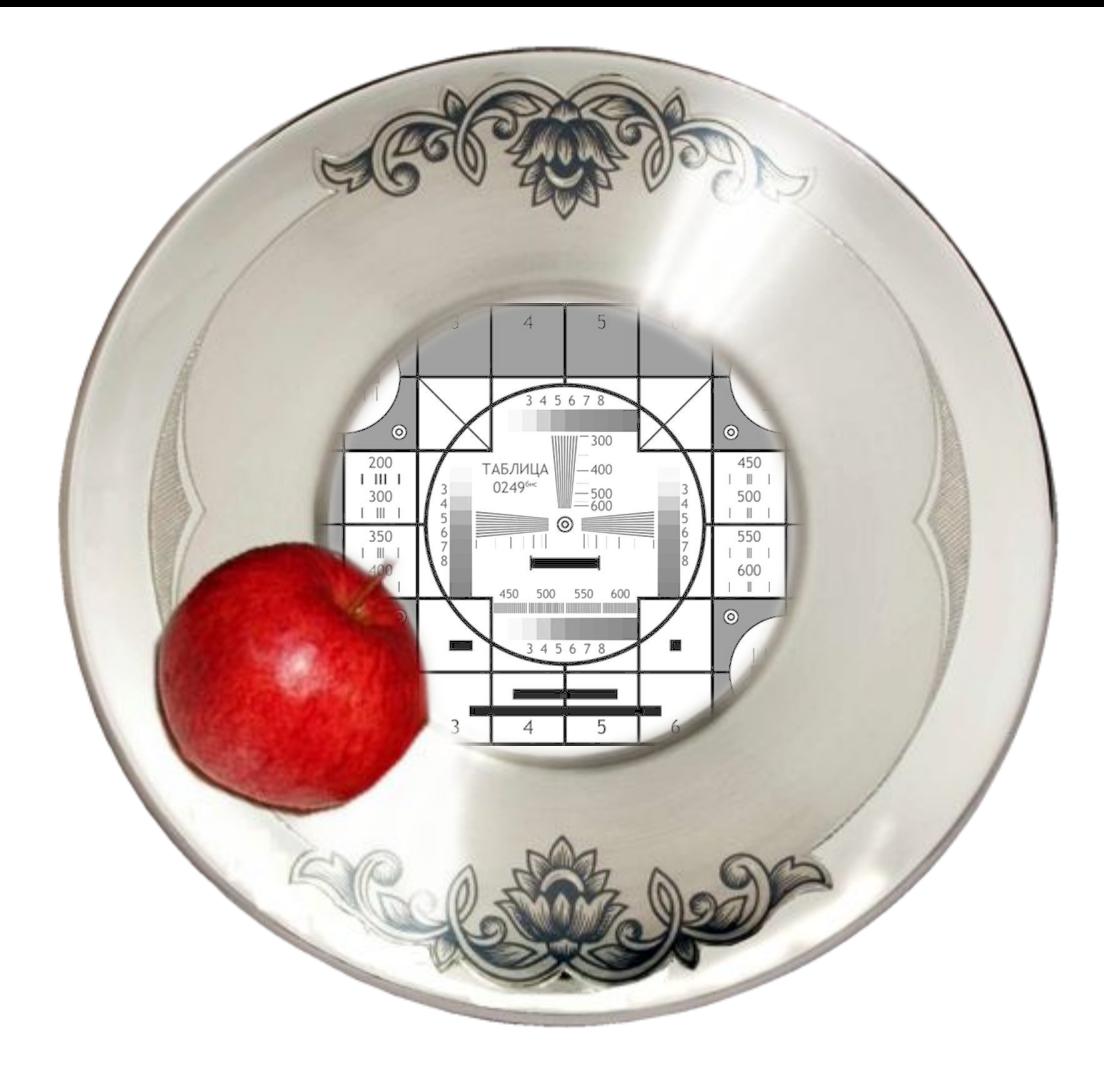

#### **Система охранная телевизионная Задачи по курсу СОТ**

Известны следующие формулы, определяющие масштаб изображения и степень детализации по характеристикам объектива и камеры:

$$
W = \frac{TVL \cdot a}{K} \qquad W = \frac{W \cdot L}{f'}
$$

Где W – ширина поля зрения (м)

TVL – разрешение камеры по горизонтали,

а – эффективный размер цели (м),

- K критерий решения зрительной задачи (TVL),
- *w* ширина сенсора камеры (мм)
- L дальность наблюдения (м),
- *f'* фокусное расстояние объектива (мм)

Если приравнять левые значения, то получим:

# $\frac{TVL \cdot a}{\cdot} = \frac{w \cdot L}{\cdot}$  $K$  f'

Отсюда можно выразить все необходимые параметры габаритного расчёта:

Необходимое разрешение камеры:

$$
TVL = \frac{w \cdot L \cdot K}{a \cdot f'}
$$

Возможные значения:

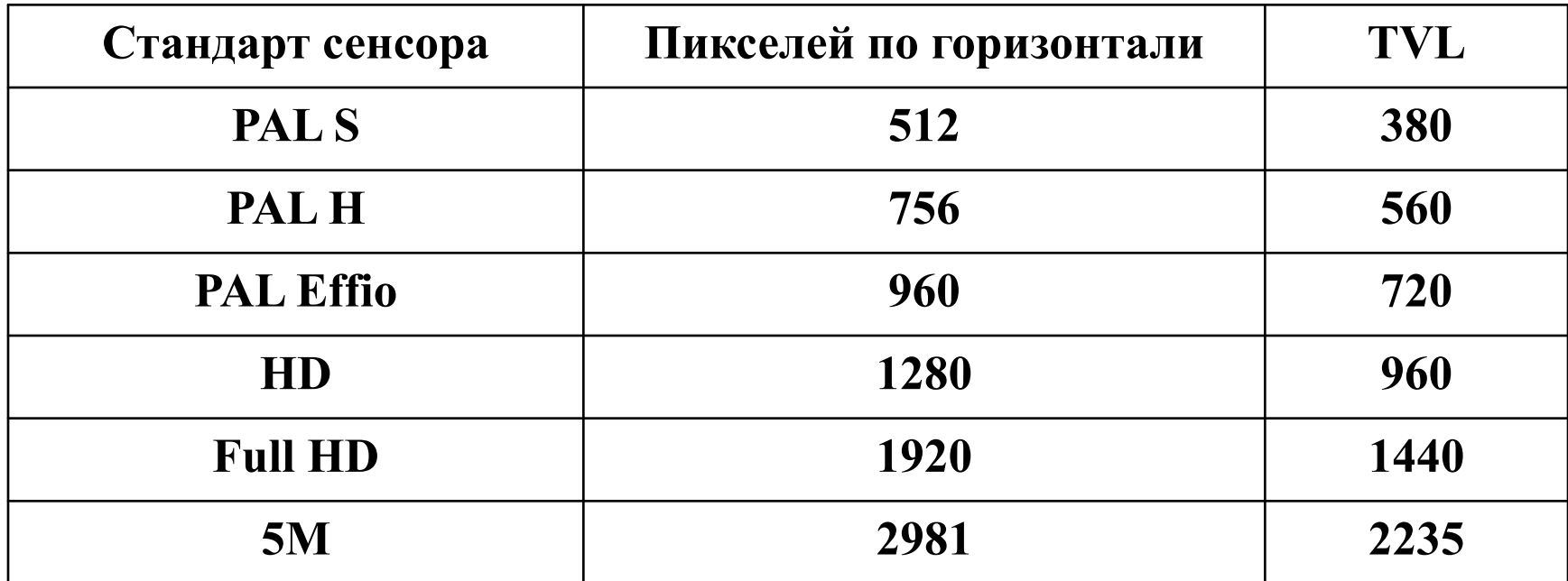

Критерий решения зрительной задачи

$$
K = \frac{TVL \cdot a \cdot f'}{w \cdot L}
$$

Возможные значения:

Обнаружение – 1-2 TVL; Опознавание – 2-4 TVL; Идентификация – 6-10 TVL

Фокусное расстояние объектива:

$$
f' = \frac{w \cdot L \cdot K}{T V L \cdot a}
$$

Возможные значения *f'* в диапазоне:

для внутренних камер от 3 мм (широкоугольные) до 15 мм, для наружных камер от 10 до 50 мм

Если полученные значения выходят за этот предел, то задача очень специфичная.

Дальность, с которой решается зрительная задача:

$$
L = \frac{TVL \cdot a \cdot f'}{K \cdot w}
$$

Возможные значения можно контролировать оперативной обстановке

Эффективный размер цели наблюдения:

$$
a = \frac{w \cdot L \cdot K}{TVL \cdot f'}
$$

Возможные значения:

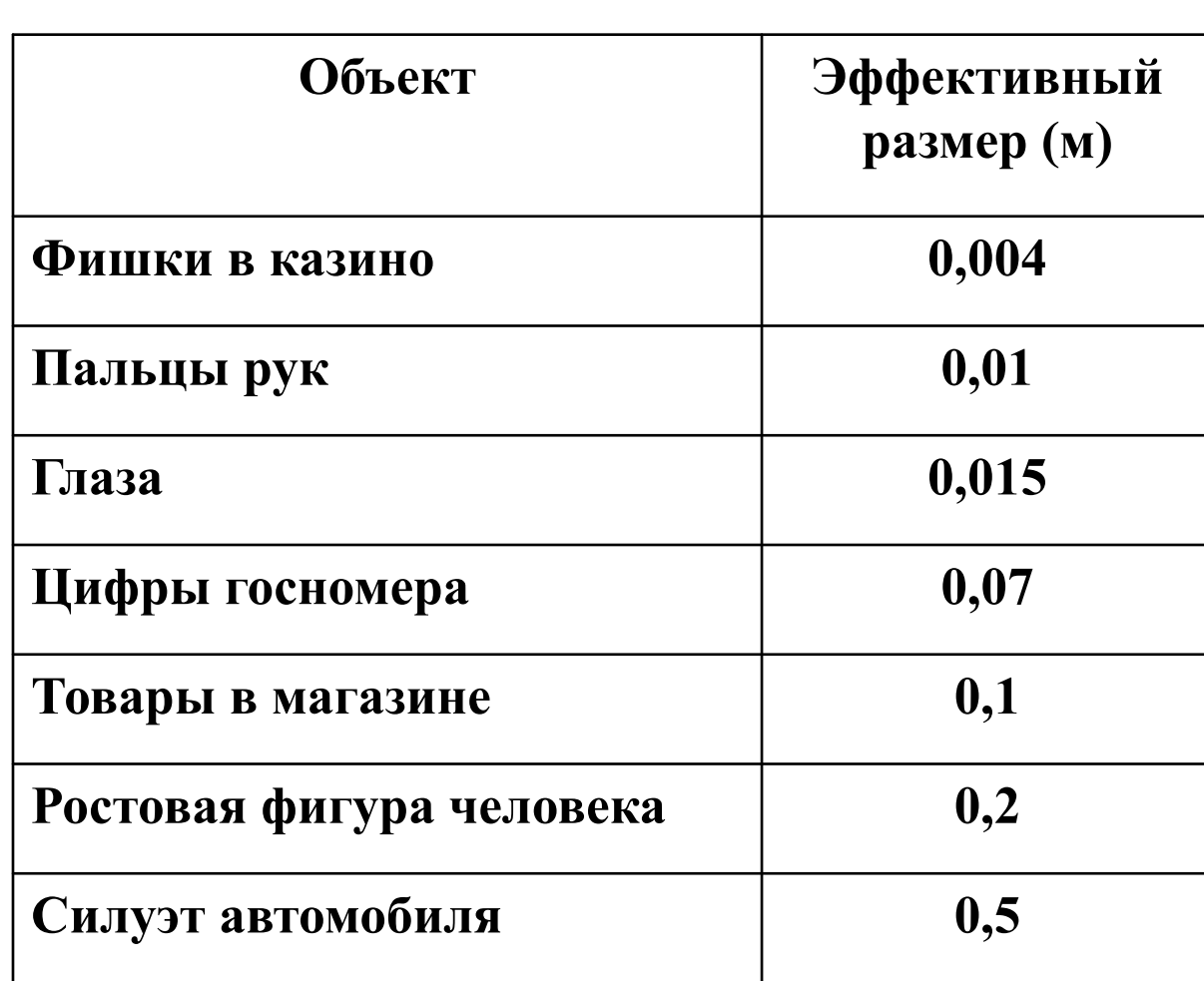

Размер сенсора по горизонтали (мм):

$$
w = \frac{a \cdot TVL \cdot f'}{L \cdot K}
$$

Возможные значения:

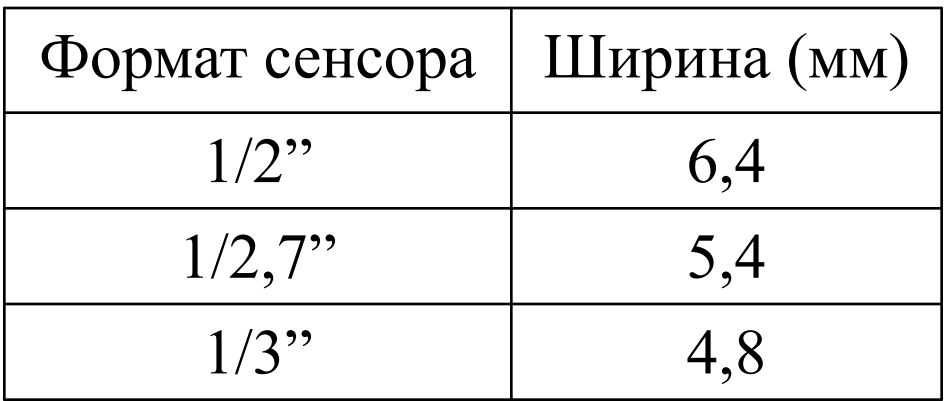

#### **Оценка глубины архива**

Оценку глубины архива необходимо производить с учетом разрешения и сжатия кадров, цветности изображения, частоты кадров видеосигнала, количества видеокамер, с которых производится запись на диск(и) при непрерывной записи.

Для оценки глубины архива можно воспользоваться следующей формулой:

*Глубина архива (сут) = (1024(Мб/Гб) \* 1024(Кб/Мб) \* Объем жесткого диска(Гб)) / (60(с/мин) \* 60(мин/ч) \* 24(ч/сут) \* Размер кадра(Кб) \* Частота кадров (кадров/с) \* Кол-во камер)*

#### **Оценка глубины архива**

Для получения формулы ручного счёта архива обозначим:

- Т (сут) время заполнения архива;
- V (Гб) объём жёстких дисков;
- Р (кб) размер одного кадра в выбранном формате (берётся из таблицы на следующем слайде);
- F (1/с) частота записываемых кадров;
- К количество записываемых камер

*Добавим коэффициент 2 перед объёмом диска, учитывающий запас плотности записи.*

Путём элементарных преобразований получим:

$$
T = \frac{6V}{PFK}
$$

#### **Размер 1 кадра в Кб**

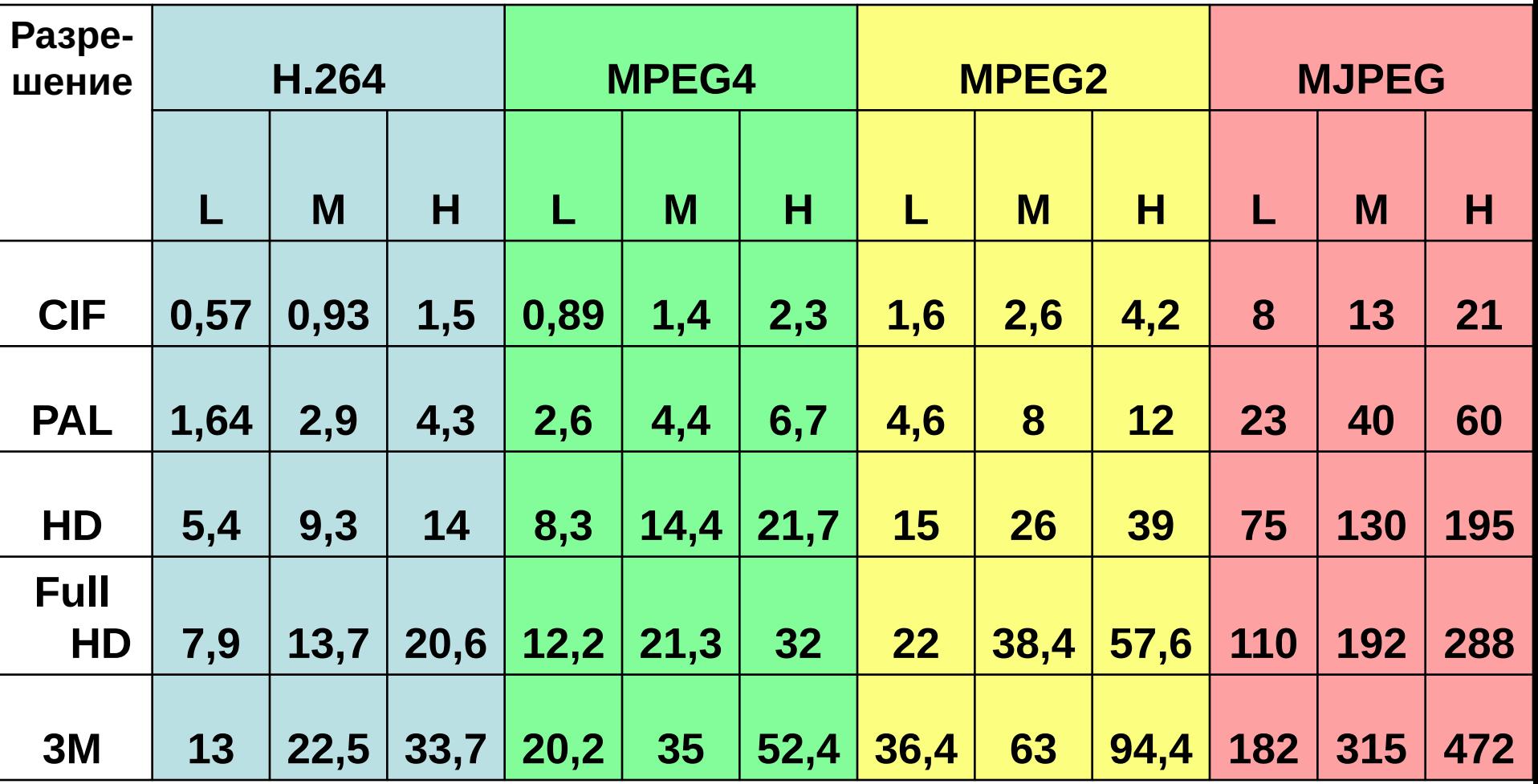

**L – низкое качество, М – среднее качество, Н - высокое**